## **Wikipédia / MediaWiki : aperçu de l'outillage**

### Journée d'étude Web 2.0 ADBS Languedoc-Roussillon

Ce document produit avec [OpenOffice.org](http://fr.openoffice.org/) est soumis aux licences de documentation [GFDL](http://www.gnu.org/licenses/fdl.html) et [CC-by-sa 3.0](http://creativecommons.org/licenses/by/3.0/deed.fr)

Il est disponible à partir de l'adresse <http://meta.wikimedia.org/wiki/User:Fred.th>

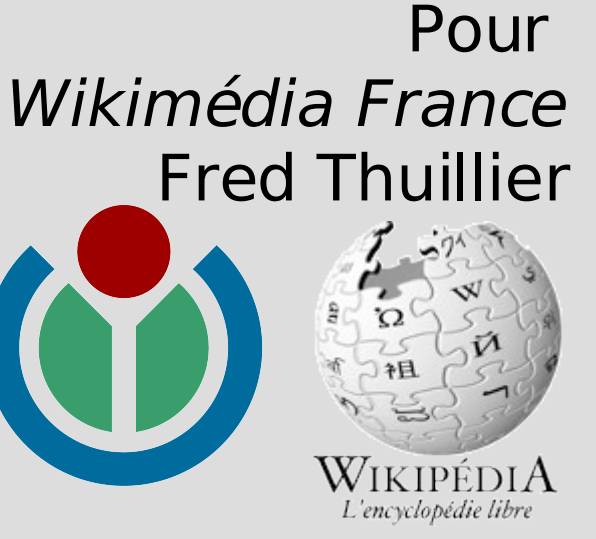

## **Introduction**

Cette présentation donne un aperçu des outils à disposition des

lecteurs et contributeurs de Wikipédia.

La structure de Wikipédia permet de créer de nouveaux outils...

qu'il vous reste à imaginer.

- Outils intégrés
- Outils de la communauté
- Outils externes

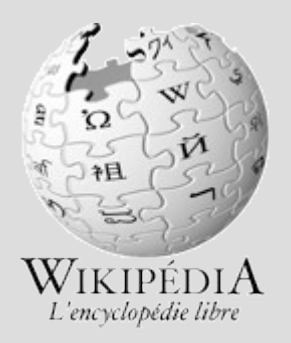

## **Architecture**

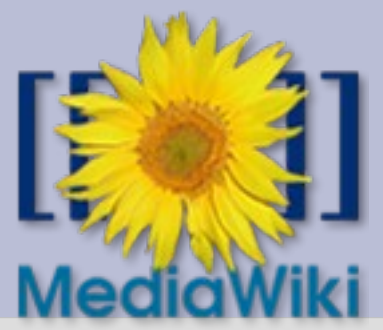

- MediaWiki : moteur de Wiki développé pour Wikipédia
- Linux  $A$ pache  $M$ ySql  $P$ HP : requêtes sur base de données
- CSS : séparation apparence / contenu
- Javascript : personnalisable

L'architecture technique de Wikipédia permet de créer de nouvelles requêtes et de modifier l'affichage.

La mise à disposition des sites est la principale dépense de la Fondation (serveurs).

### WIKIMEDIA FOUNDATION —

Fout Fel Fallo 错误 錯誤 Erreur Error Fehler  $\text{E5}-$  Błąd Errore Erro Chyba

Les serveurs de la Wikimedia Foundation ont actuellement des problèmes techniques.

Le problème est vraisemblablement passager, et nous espérons le régler dans les plus brefs délais. Veuillez réessayer dans quelques minutes.

Pour de plus amples informations, veuillez visiter le canal IRC #wikipedia-fr sur le réseau Freenode.

Wikipédia est l'un des sites les plus visités d'Internet, ce qui contraint la Wikimedia Foundation à acheter régulièrement de nouveaux équipements. Si vous voulez nous aider, vous pouvez faire un don.

Nederlands Svenska Español 中文 Français English Deutsch 日本語 Polski Italiano Português Česky

If reporting this error to the Wikimedia System Administrators, please include the following details: Request: GET http://fr.wikipedia.org/wiki/Canada, from 145.97.39.165 via sq31.wikimedia.org (squid/2.6.STABLE13) to () Error: ERR CANNOT FORWARD, ermo (11) Resource temporarily unavailable at Mon, 08 Oct 2007 15:49:04 GMT

## Différents droits

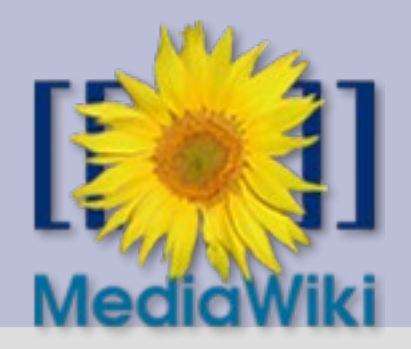

#### **Contributeurs « anonymes » (IP)**

Créer un article Éditer un article

### **Contributeurs enregistrés**

Uploader des fichiers Renommer un article Pages Utilisateur: Éditer les articles semi-protégés IP

Liste de suivi

Pas d'espace privé, ni de domaine réservé Rien d'irréversible

### **Administrateurs**

Modifier les articles protégés Révoquer les modifications Protéger/déprotéger les pages Supprimer/restaurer les pages Bloquer/débloquer les utilisateurs /

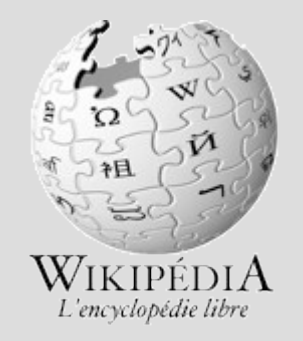

## **Outils intégrés**

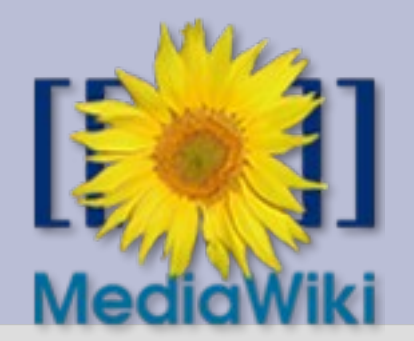

MediaWiki a évolué (enrichi et complexifié) au gré des besoins de la communauté :

- <http://fr.wikipedia.org/wiki/Special:Specialpages>
- Recent Changes / Nouvelles pages
- **Contributions**
- Espaces de noms / page de discussion
- Catégories et Portails
- Pages liées / Suivi des liens
- .css et .js personnalisables

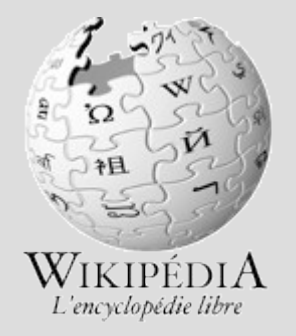

# **Portail -> Suivi des liens**

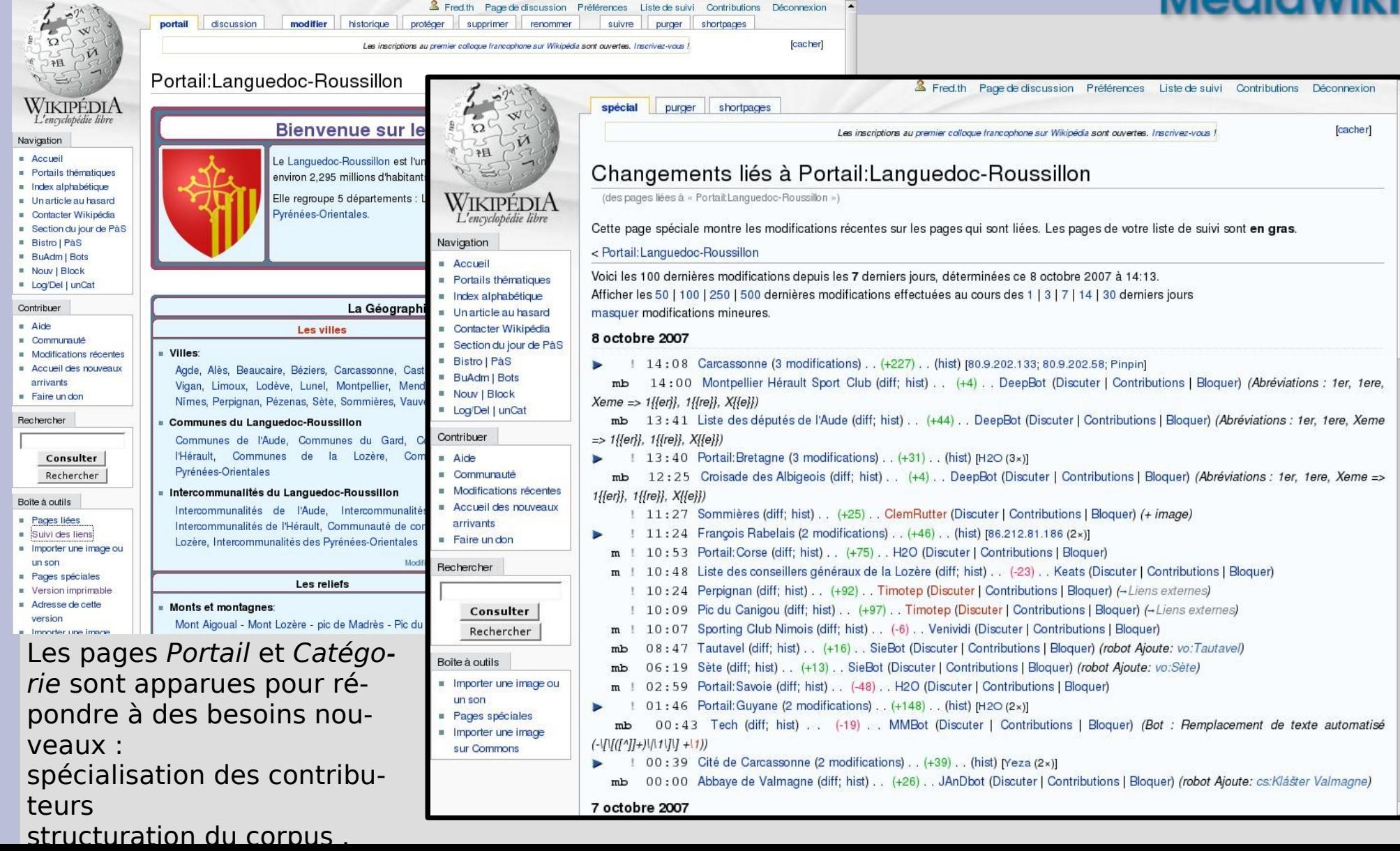

## **Visualiser les modifications**

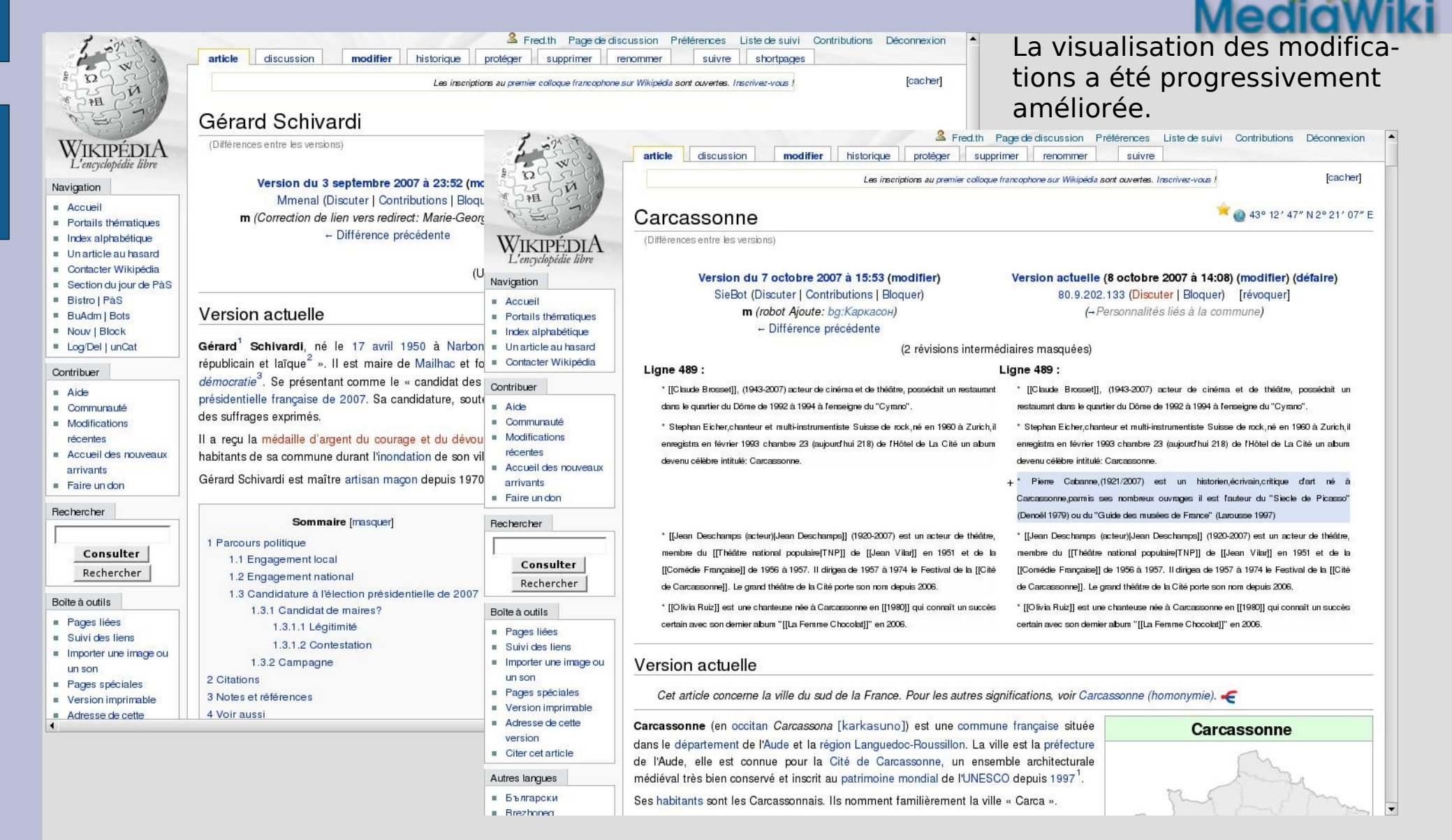

## **Historique**

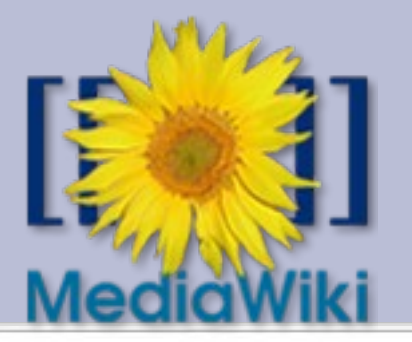

### Historique des modifications de « L'Évasion de Rochefort »<sup>(?)</sup>

Historique de la page et liste des auteurs. Voir le journal de cette page

(Dernières contributions | Premières contributions) Voir (50 précédents) (50 suivants) (20 | 50 | 100 | 250 | 500).

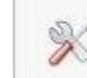

Outils : Obtenir la liste des auteurs · Détails des contributions Discussions liées :

Légende : (actu) = différence avec la version actuelle, (diff) = différence avec la version précédente, m = modification mineure

#### Comparer les versions sélectionnées

**Historiques** consultables par syndication (RSS Atom)

← 21 septembre 2007 à 19:04 Trex (Discuter | Contributions) (1 709 octets) (→ Références) (défaire)  $=$  (actu) (diff)  $=$  (actu) (diff)  $\odot$ 28 janvier 2007 à 19:14 NicoV (Discuter | Contributions) m (Correction des liens vers les pages d'homonymie - Hamburg) (défaire)  $=$  (actu) (diff)  $\subset$ 9 août 2006 à 02:40 Homonymiseur (Discuter | Contributions) m (Correction d'homonymie vers Tableau) (défaire)  $=$  (actu) (diff)  $\subset$ 23 novembre 2005 à 18:48 Eskimbot (Discuter | Contributions) m (Correction code HTML/syntaxe) (défaire)

 $=$  (actu) (diff)  $\subset$ 6 novembre 2005 à 05:13 MedBot (Discuter | Contributions) m (Bot : Remplacement de texte automatisé (-dr> +dr /> & <BR> +<br /> & -</br> +<br />br /> & -</BR> +<br />br />) (défaire)

- $=$  (actu) (diff)  $\subset$ 19 octobre 2005 à 20:03 AlphaBot (Discuter | Contributions) m (Homonymie résolue à l'aide du robot: Peintre) (défaire)
- $=$  (actu) (diff)  $\subset$ 1 octobre 2005 à 08:47 Fred.th (Discuter | Contributions) m (taille, localisation) (défaire)
- $=$  (actu) (diff)  $\subset$ 1 octobre 2005 à 08:39 Fred.th (Discuter | Contributions) m (références) (défaire)
- $=$  (actu) (diff)  $\subset$ 1 octobre 2005 à 08:28 Fred.th (Discuter | Contributions) (précisions) (défaire)
- $=$  (actu) (diff)  $\subset$ 28 septembre 2005 à 14:02 Manchot sanguinaire (Discuter | Contributions) (création) Comparer les versions sélectionnées

(Dernières contributions | Premières contributions) Voir (50 précédents) (50 suivants) (20 | 50 | 100 | 250 | 500).

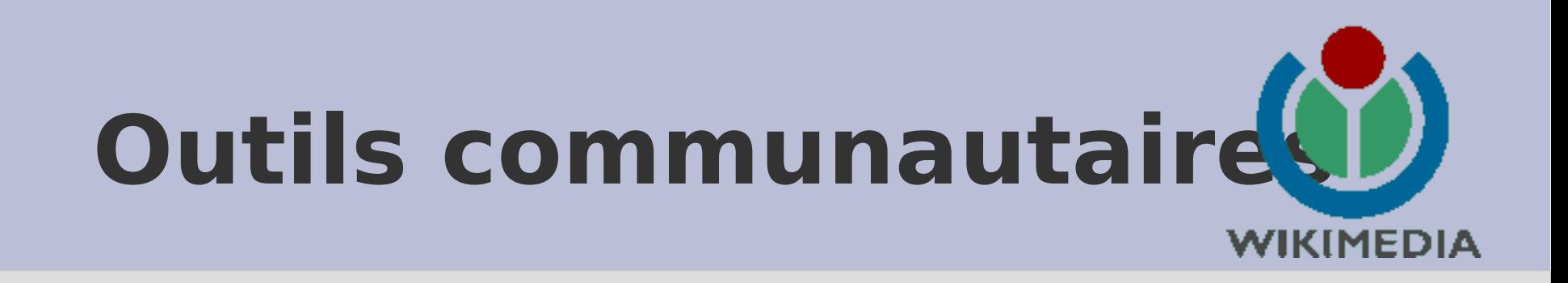

- Tools (Wikimedia Toolserver : http://tools.wikimedia.de/)
	- ~100 outils en développement : requêtes sur les base de données
- Vandal fighter (logiciel dédié : http://fr.wikipedia.org/wiki/Vandal\_fighter)
- $Bots \sim 100$  Utilisateurs bots en fonction ( [http://fr.wikipedia.org/wiki/Wikip%C3%A9dia:Bot](http://fr.wikipedia.org/wiki/Wikip?dia:Bot))
- JavaScript (lire http://fr.wikipedia.org/wiki/Aide:Monobook et <http://fr.wikipedia.org/wiki/Projet:JavaScript> )

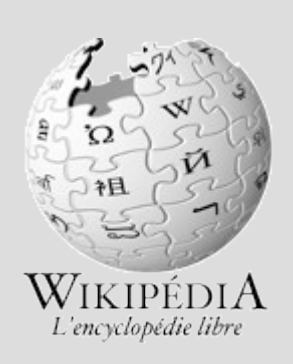

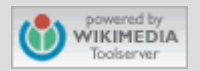

## **Vandal fighter**

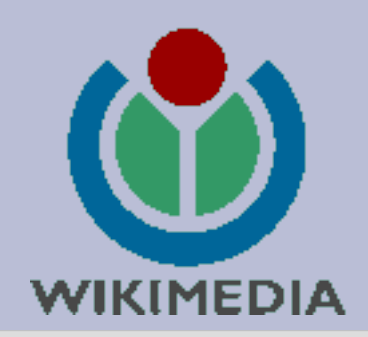

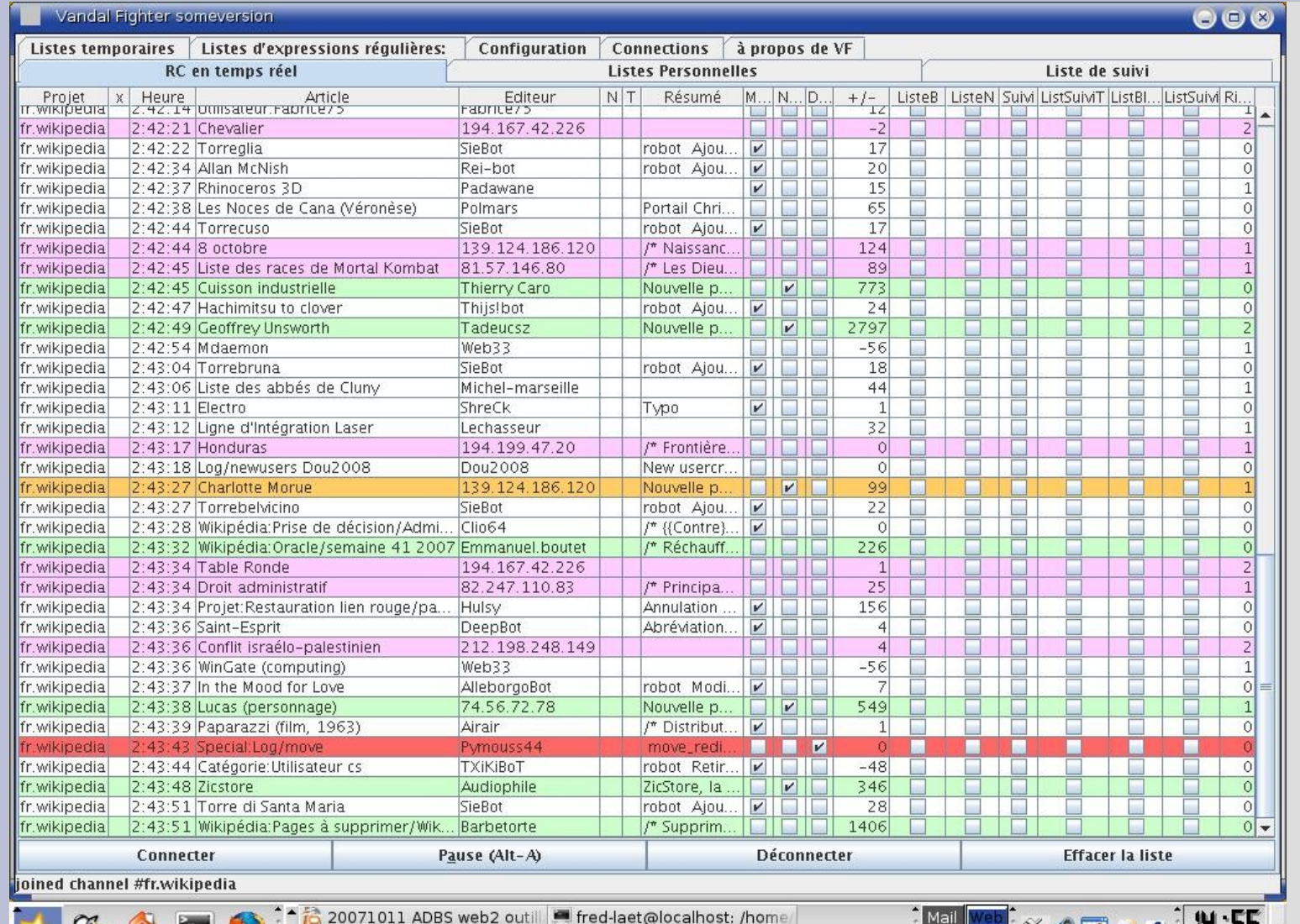

Vandal Fighter somever

Changements liés à Portai

**ARTIS** 

Permet de discriminer grossièrement le vandalisme.

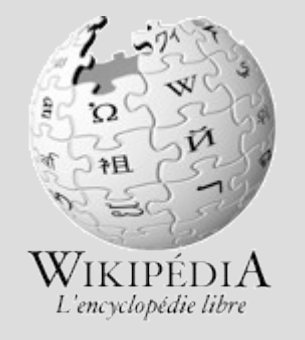

 $\sim$  0  $-3$ 

Chat Vrac

11.IU

08/10/2007

## **Outils externes**

- Consultation hors connexion
	- MoulinWiki : <http://www.moulinwiki.org/> (totalité)
	- Linterweb (Kiwix) <http://wikipediaondvd.com/> (sélection)
- WikiScanner <http://wikiscanner.virgil.gr/> permet d'interroger une base de données publique faisant le lien entre des modifications sur Wikipédia et des organisations susceptibles d'être à l'origine de ces modifications grâce aux adresses IP.
- Autograph WikipdédiaViz ajoute des indices visuels aux articles pour informer le lecteur de qui et selon quelle progres sion l'article a été rédigé. <http://overcrowded.anoptique.org/ProjetAutograph>

'encyclopédie libr

### **Utilisations externes**

De nombreux sites reprennent le contenu de Wikipédia en adaptant la consultation. Sous quelques conditions cette pratique est légale.

Des documentalistes pourraient mettre en place une consultation qui afficherait l'historique de l'article, la liste des auteurs en même temps que son contenu.

Exemple d'utilisation : [http://www.answers.com](http://www.answers.com/)

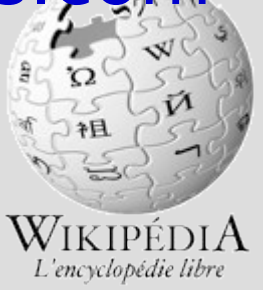

## **En réflexion**

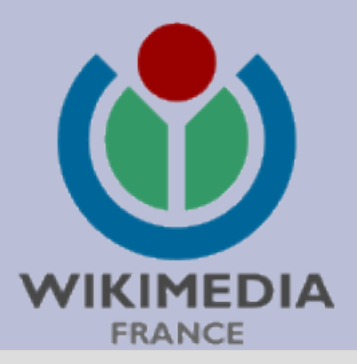

- Colloque : Développer Valider Ouvrir
	- Réseau d'experts
	- Wikipédia et éducation
	- Question de validation

Les 19 et 20 octobre 2007 à la Cité des sciences

<http://colloque.wikimedia.fr/>

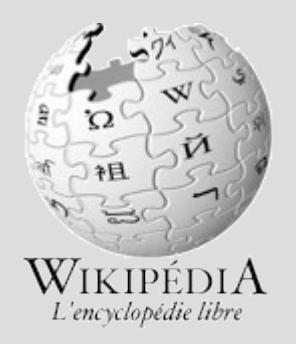